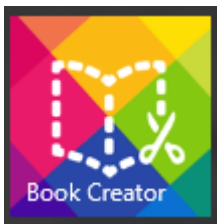

## Utiliser **Registral** sur Android

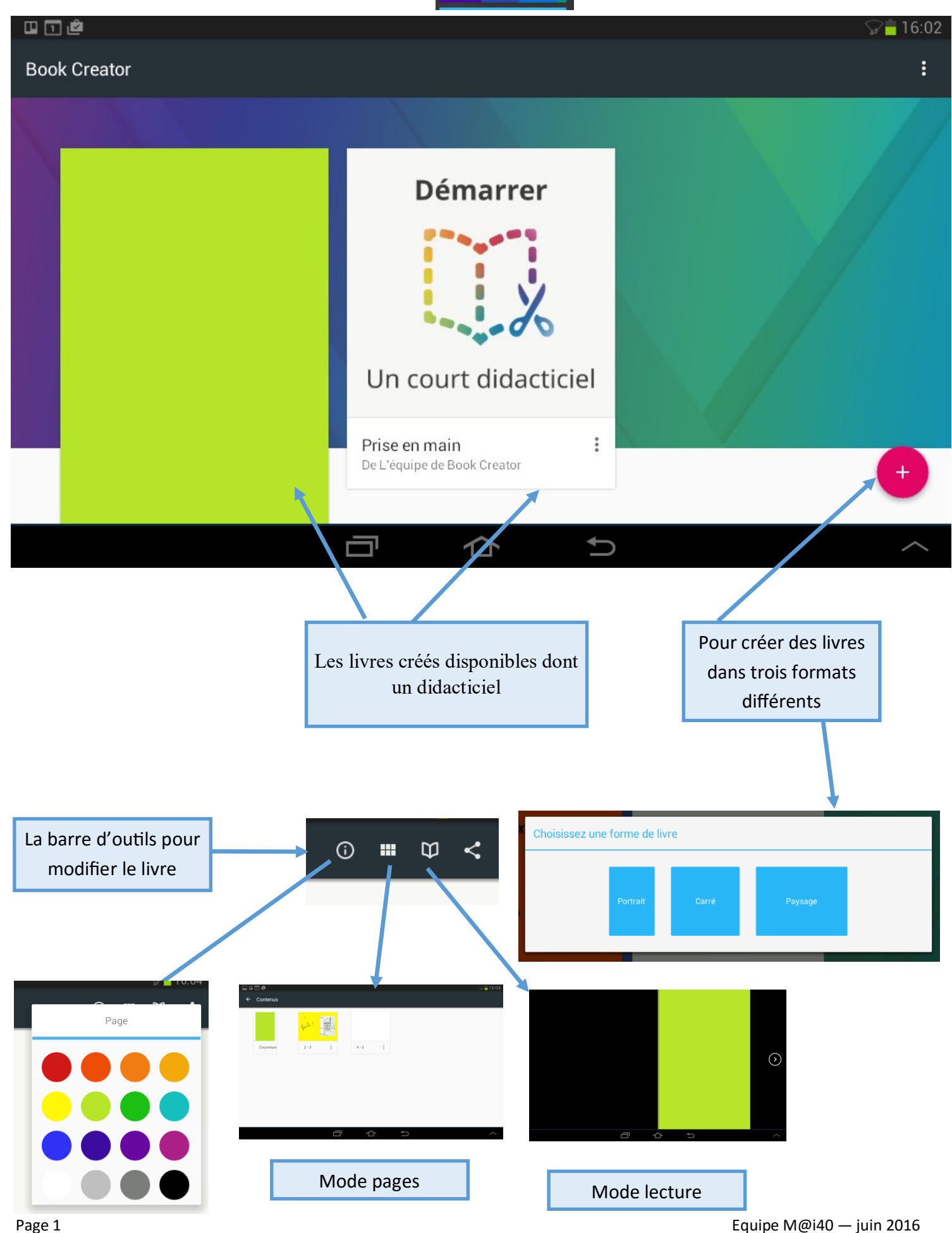

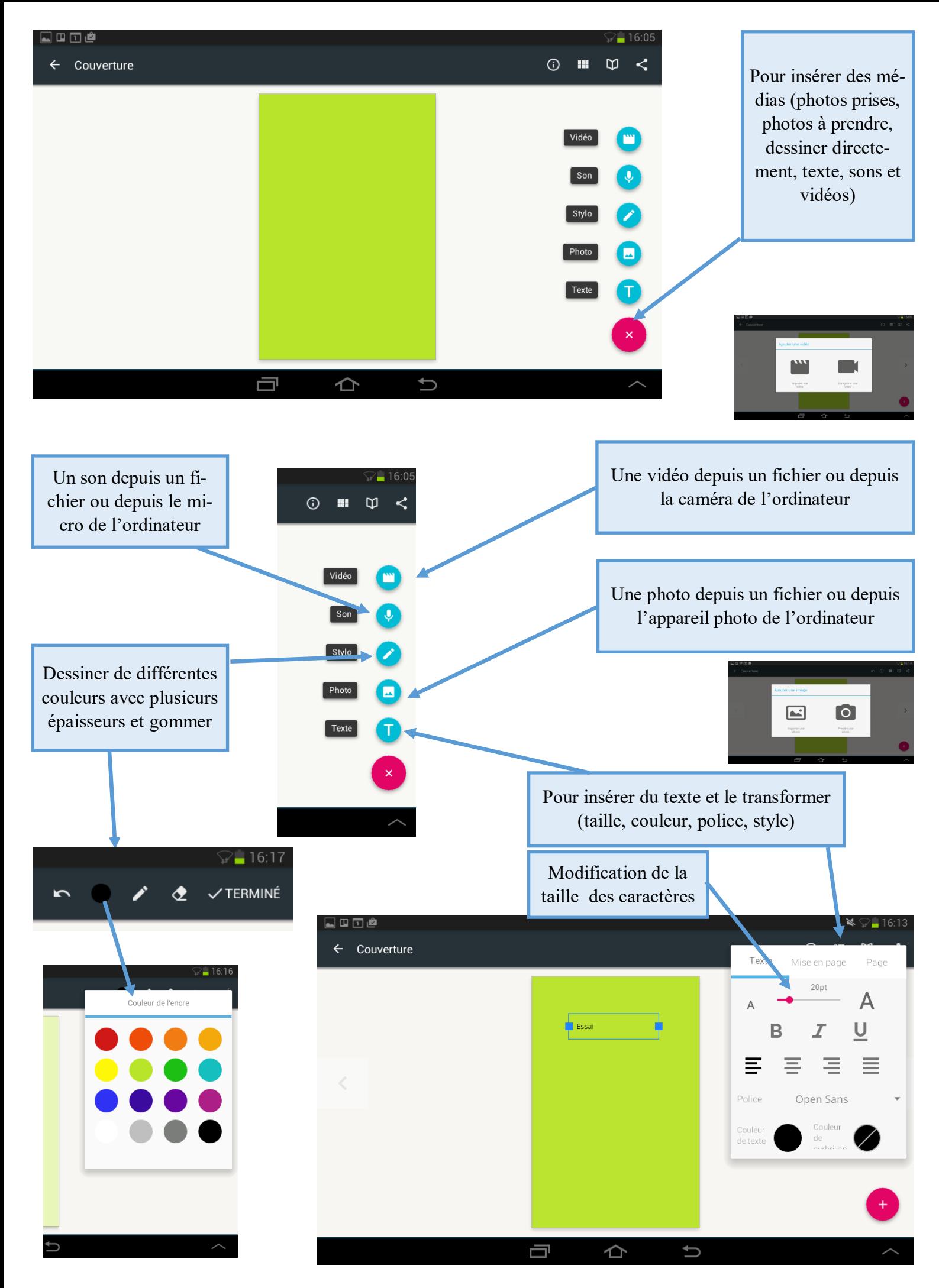

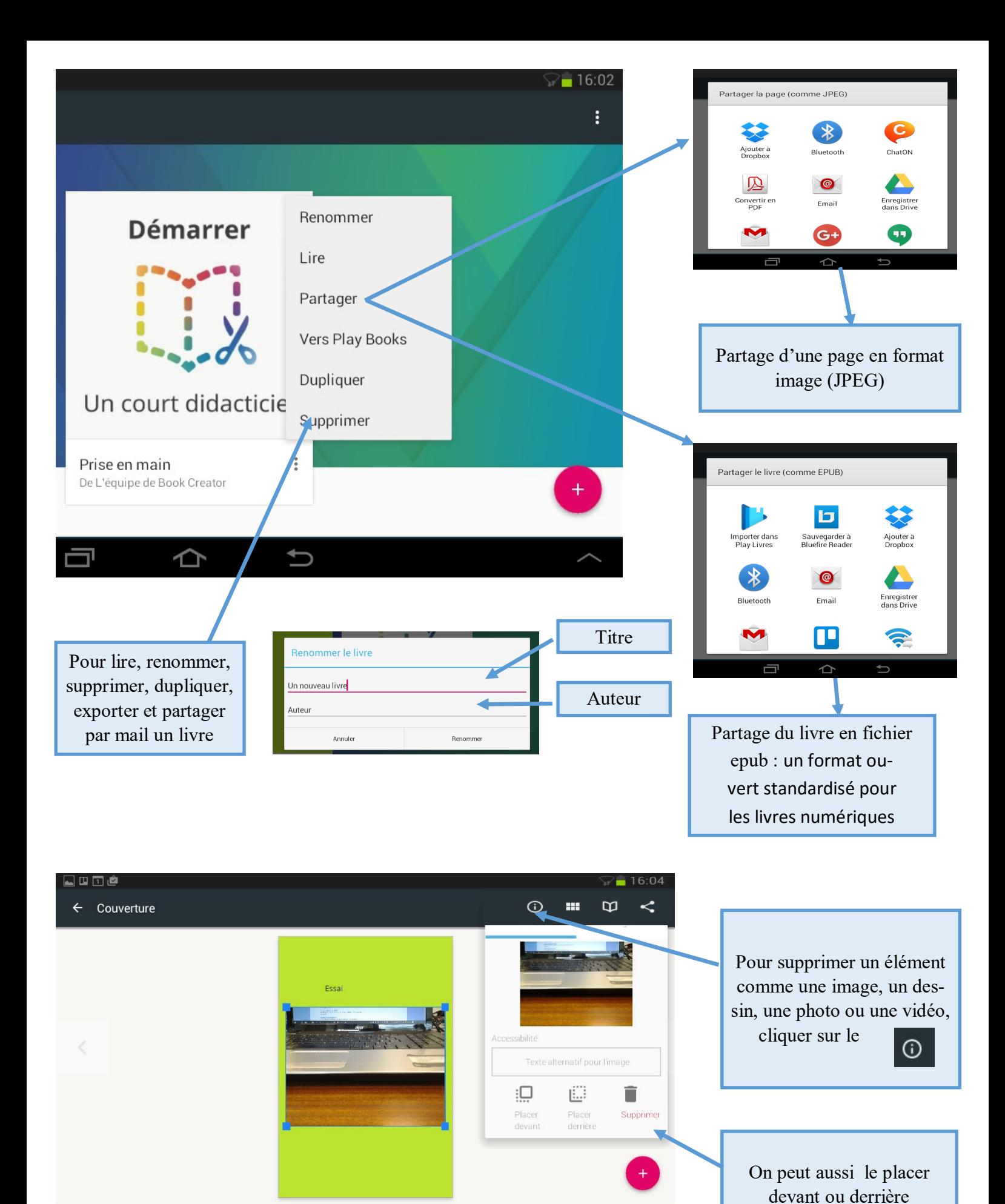

Q

⇧

 $\cup$